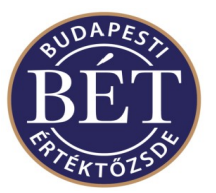

# **Trader setup MODIFICATION for Cash Market for users with NO DEDICATED interface connection (Xetra T7)**

Please note that only completed, well readable and correctly signed forms with original signatures can be accepted. In any case, the original signed form has to be sent with postal service, even if it was sent ahead via fax or electronic mail.

#### **Declaration**

To: Budapest Stock Exchange Ltd Trading and Business Development Division (location: Budapest, Szabadság tér 7. H-1054).

Exchange Member:  $\vert$  Xetra T7 Member ID:

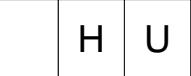

Location:

We, the undersigned authorized representatives of above named Exchange Member instruct the BSE to perform **MODIFICATION(S)** of our trader's settings as follows:

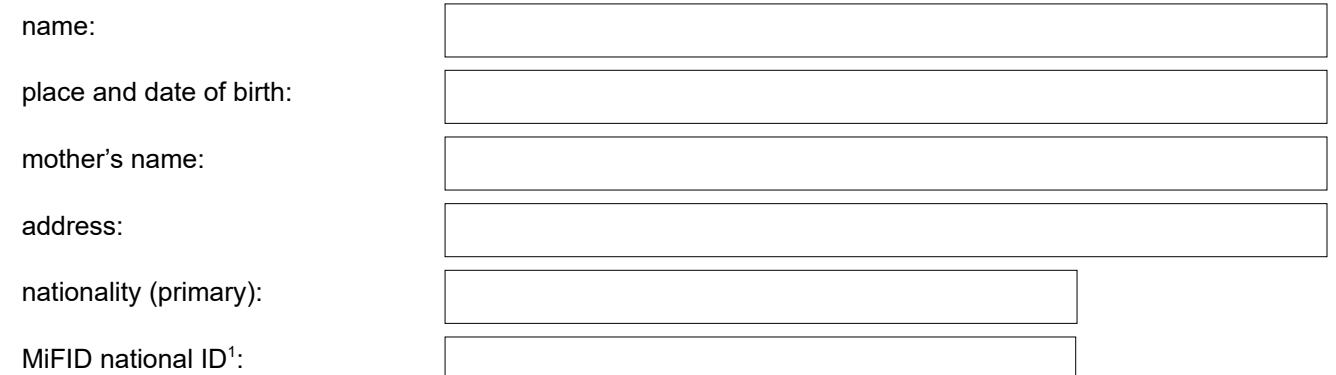

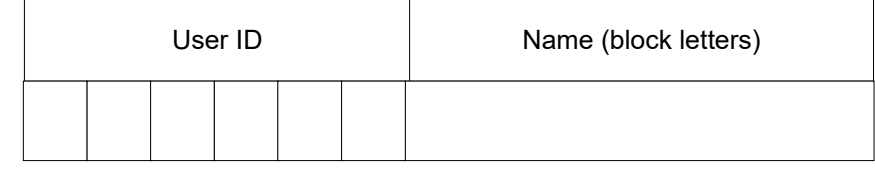

### **Please modify:**

**the trader's** *risk management* **setting:**

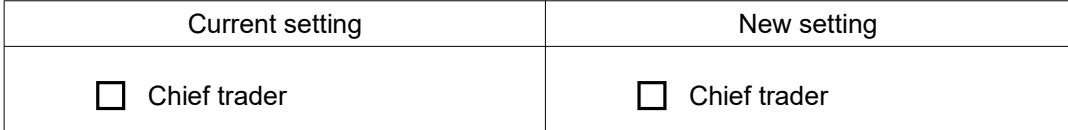

(The chief trader is allowed to instruct BSE supervision to delete any of the Member's order.)

We take notice, that the setting up will be done in accordance with our declaration.

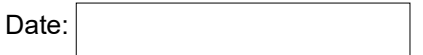

(authorized signature)

<span id="page-0-0"></span><sup>1</sup> Natural identifiers for natural persons, according to Commission Delegated Regulation (EU) 2017/590 Article 6 Annex II.

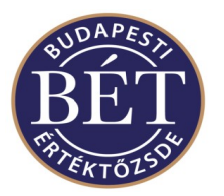

## **Trader setup MODIFICATION for Cash Market for users with NO DEDICATED interface connection (Xetra T7)**

### **Security and security awareness information**

Users are expected to adhere to the following safety precautions, when using the BSE trading system:

- Access to the central trading system application for trader users is only possible after successful personal user authentication.
- The user credentials used to access the trading system (username, password and BSE Helpdesk telephone password) should not be shared with or passed to the users.
- In the event of a security incident or suspected operational anomaly, the brokerage firm or its trader user should report it to the BSE Helpdesk without delay.
- The trader user's operations, activities and instructions given on the Helpdesk telephone line are automatically recorded, and the Exchange maintains and stores recorded log data and voice recordings in accordance with applicable legislation.
- Use the trading system front-end client application only from an IT device that has an updated antivirus application running.
- Do not allow unauthorized persons to access information displayed on your screen.
- Don't leave the trading workstation unattended until you factually log out of the front-end client application, and lock your workstation's screen before you leave.

Trader's name:

Date:

I, the aforesaid trader hereby declare that I know and adhere to the above security and security awareness rules.

Trader's signature

 $\mathcal{L}=\mathcal{L}=\mathcal{$